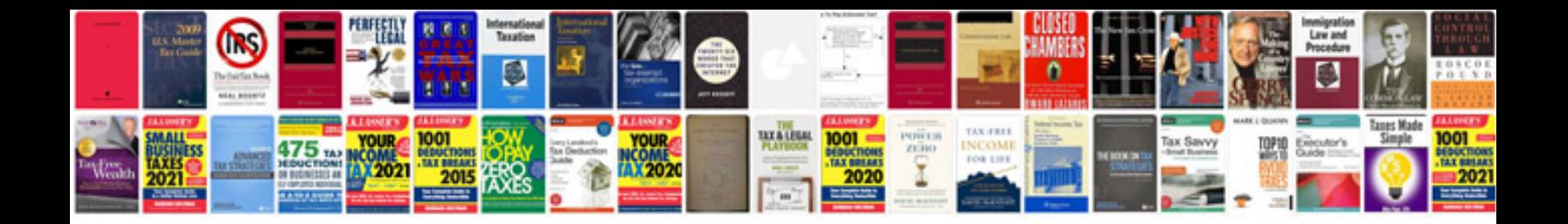

**Gnu scientific library reference manual**

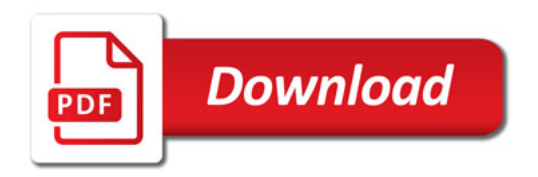

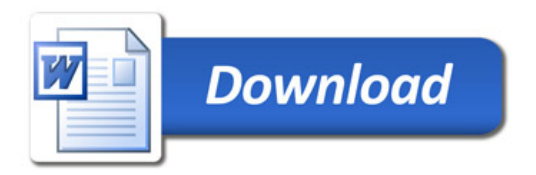